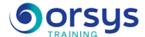

# Power BI: Designing Dashboards

Hands-on course of 3 days - 21h Ref.: PBI - Price 2025: 1 520 (excl. taxes)

#### **EDUCATIONAL OBJECTIVES**

At the end of the training, the trainee will be able to:

Log in, query and associate heterogeneous data sources

Design measures with the language DAX

Discover Power BI Online Services

Model and prepare your data

Create and set up reports with Power BI Desktop

#### **TEACHING METHODS**

Combination of lectures and hands-on work.

THE PROGRAMME

last updated: 05/2024

#### 1) Introduction

- Overview of Microsoft's BI solution.
- The Power BI suite: Power BI Desktop, the service Power BI, and Power BI Mobile applications.

Obtaining data

#### 2) Extracting, converting, and loading data into Power BI.

- Using flat files, Excel, relational databases, SSAS sources, Web.
- Choosing columns, choosing rows, filtering, sorting, and deleting duplicates.
- Hands-on work

Hands-on work: Converting data

### 3) Cleaning and completing data sets.

- Splitting columns, formatting columns and defining the data type, joining and merging tables.
- Creating calculated columns. Stacking and merging queries.
- Hands-on work

Hands-on work: Defining the data model

### 4) Using Diagram view to define relationships between tables.

- Designing measures with statistical functions.
- DAX functions for designing elaborate measures: CALCULATE, ALL, ALLEXCEPT, FILTER, RANKX etc.
- Using DAX Time Intelligence functions.
- Hands-on work

Hands-on work: Designing the Power BI report

#### 5) Creating reports, pages, and dashboards.

- Displaying data: Table, Matrix, Chart.
- Using data and formatting parameters.
- Inserting visual elements. Using map visualizations.
- Importing visual elements (.pbviz) from the gallery: Gauges, images, etc.
- Adding filtering tools, segments, KPIs. Layout for monitor or smartphone.

#### TRAINER QUALIFICATIONS

The experts leading the training are specialists in the covered subjects. They have been approved by our instructional teams for both their professional knowledge and their teaching ability, for each course they teach. They have at least five to ten years of experience in their field and hold (or have held) decision-making positions in companies.

#### **ASSESSMENT TERMS**

The trainer evaluates each participant's academic progress throughout the training using multiple choice, scenarios, handson work and more.

Participants also complete a placement test before and after the course to measure the skills they've developed.

# TEACHING AIDS AND TECHNICAL RESOURCES

- The main teaching aids and instructional methods used in the training are audiovisual aids, documentation and course material, hands-on application exercises and corrected exercises for practical training courses, case studies and coverage of real cases for training seminars.
- At the end of each course or seminar, ORSYS provides participants with a course evaluation questionnaire that is analysed by our instructional teams.
  A check-in sheet for each half-day
- of attendance is provided at the end of the training, along with a course completion certificate if the trainee attended the entire session.

#### TERMS AND DEADLINES

Registration must be completed 24 hours before the start of the training.

# ACCESSIBILITY FOR PEOPLE WITH DISABILITIES

Do you need special accessibility accommodations? Contact Mrs. Fosse, Disability Manager, at psh-accueil@ORSYS.fr to review your request and its feasibility.

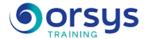

- Hands-on work

Hands-on work: The service Power BI online

6) Overview of the features of the Power BI service, storage, presentation, sharing.

- Pinning visualizations into a dashboard.
- Designing reports with the Power BI service.
- What data sets are in Power BI?
- Demonstration

### **DATES**

REMOTE CLASS 2025: 16 juil., 22 oct.